# **LAMPIRAN A**

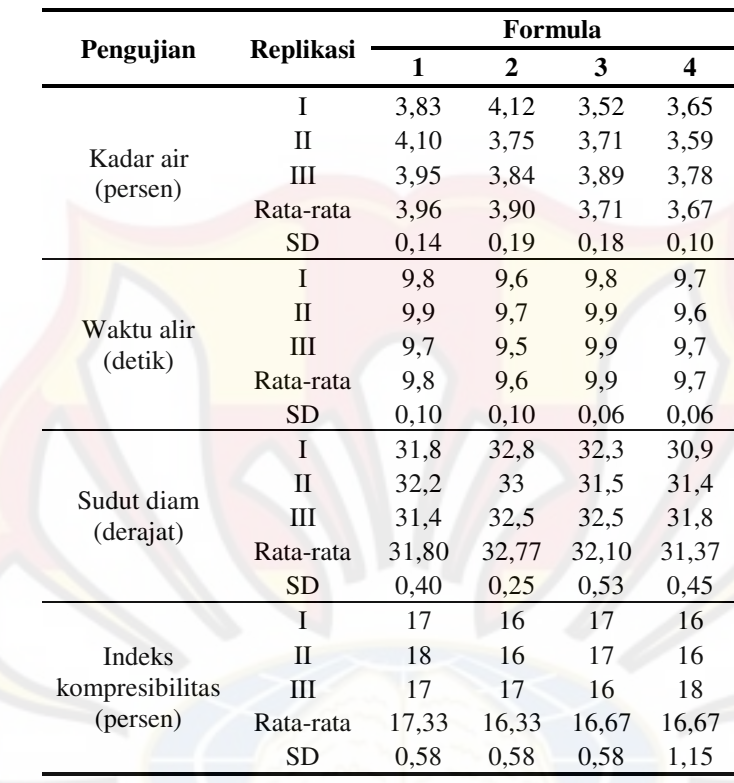

## **HASIL UJI MUTU FISIK GRANUL**

### **LAMPIRAN B**

### **HASIL UJI KEKERASAN TABLET LEPAS LAMBAT IBUPROFEN**

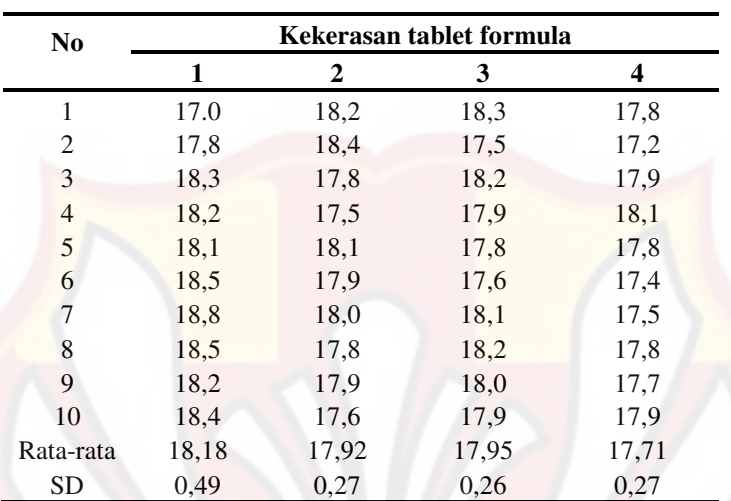

Replikasi I

# Replikasi II

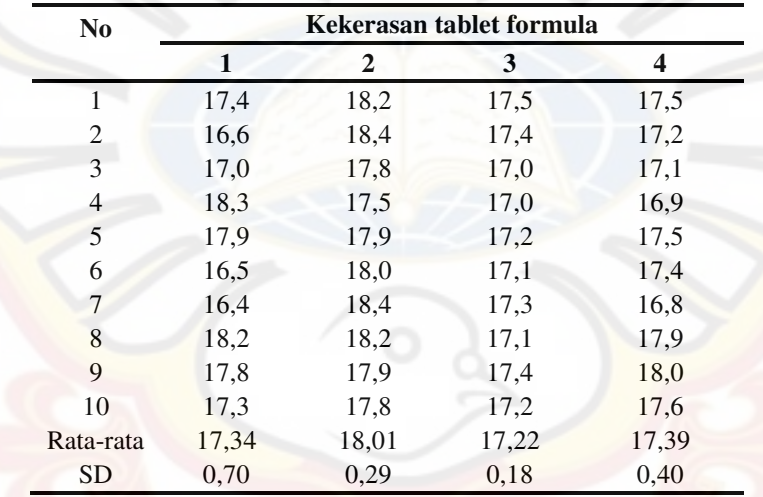

| N <sub>0</sub> | Kekerasan tablet formula |              |       |      |  |  |  |  |
|----------------|--------------------------|--------------|-------|------|--|--|--|--|
|                | 1                        | $\mathbf{2}$ | 3     | 4    |  |  |  |  |
| 1              | 17,8                     | 17,5         | 17,1  | 17,6 |  |  |  |  |
| 2              | 17,2                     | 17,5         | 17,0  | 17,6 |  |  |  |  |
| 3              | 17,3                     | 17,9         | 17,7  | 17,5 |  |  |  |  |
| 4              | 17,1                     | 18,1         | 17,6  | 17,9 |  |  |  |  |
| 5              | 18,3                     | 18,1         | 18,1  | 17,1 |  |  |  |  |
| 6              | 17,1                     | 18,1         | 17,1  | 18,1 |  |  |  |  |
| 7              | 18,1                     | 17,8         | 17,3  | 17,2 |  |  |  |  |
| 8              | 18,2                     | 18,3         | 17,5  | 17,6 |  |  |  |  |
| 9              | 17,1                     | 18,4         | 17,4  | 17,1 |  |  |  |  |
| 10             | 17,5                     | 17,9         | 17,8  | 17,3 |  |  |  |  |
| Rata-rata      | 17,57                    | 17,96        | 17,46 | 17,5 |  |  |  |  |
| <b>SD</b>      | 0,49                     | 0,30         | 0,35  | 0.33 |  |  |  |  |

Replikasi III

### **LAMPIRAN C**

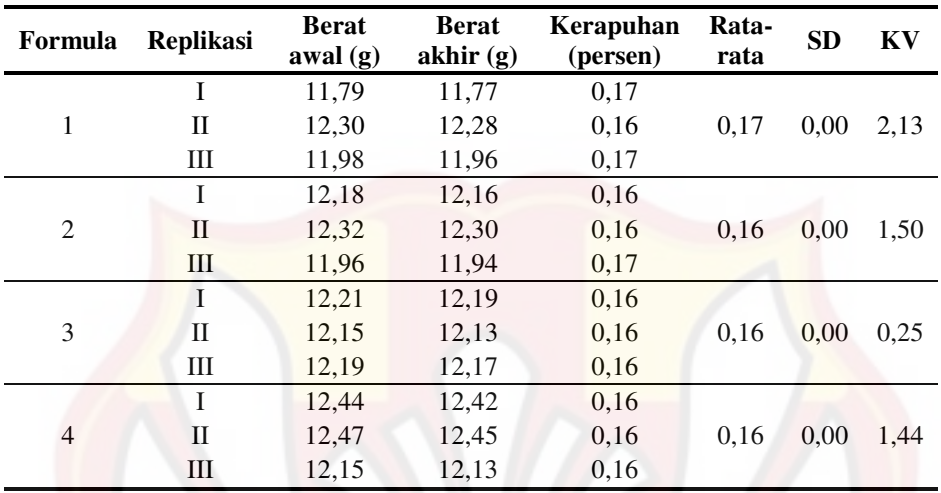

### **HASIL UJI KERAPUHAN TABLET LEPAS LAMBAT IBUPROFEN**

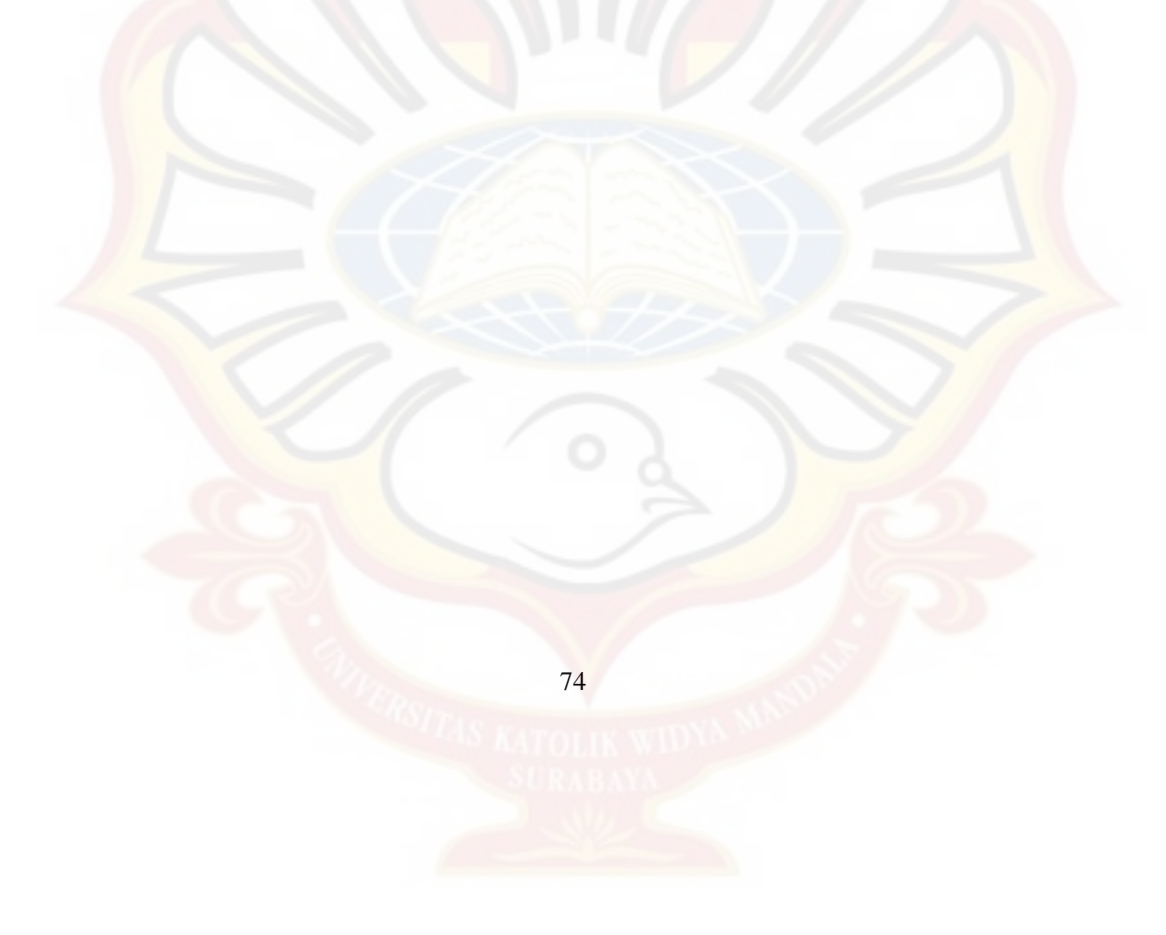

#### **LAMPIRAN D**

# **HASIL PENETAPAN KADAR TABLET LEPAS LAMBAT IBUPROFEN**

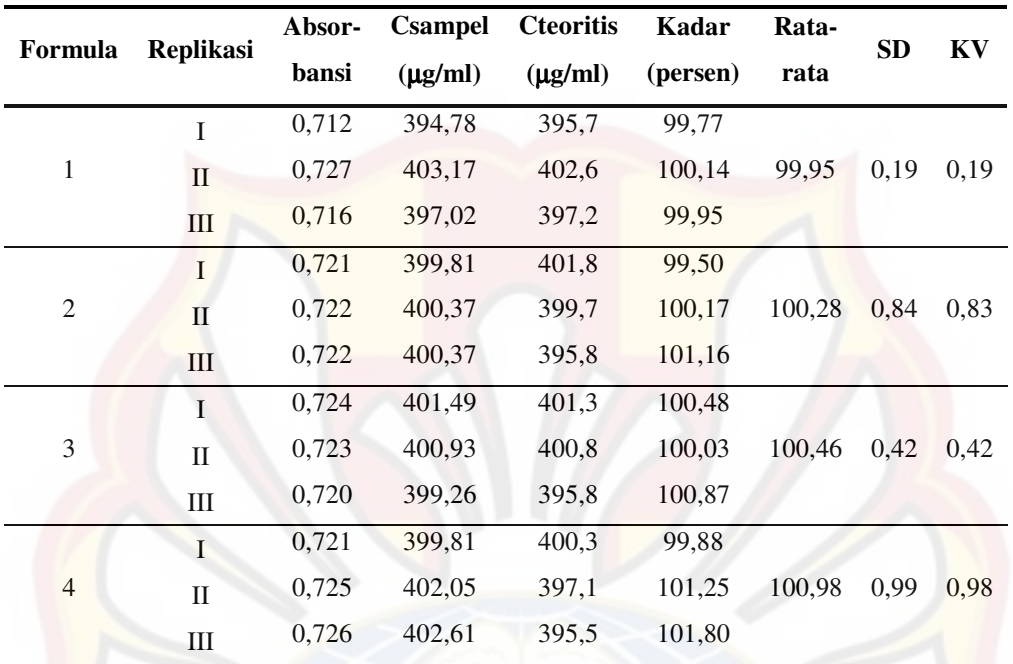

### **LAMPIRAN E CONTOH PERHITUNGAN**

#### **Contoh perhitungan sudut diam:**

Formula 1: W persegi panjang  $= 4,74$  gram W lingkaran  $= 1,37$  gram Luas persegi panjang =  $21,5 \times 27,9$  $= 599,85$  cm<sup>2</sup> Luas lingkaran  $=\frac{1.57}{4.74} \times 599.85 = 173.37$  $=\frac{1,37}{1,51} \times 599,85=$ A =  $\pi r^2$  $r^2$  $=\frac{11}{\pi}$ *A*  $=\frac{175,37}{3,14}$  = 55,21  $=\frac{173,37}{311}$  $r = 7,43 \text{ cm}$  $\frac{1,01}{7,43} = 0,6205$  $\frac{t}{r} = \frac{4,61}{7,43} =$  $tg\alpha = \frac{t}{t}$  $\alpha = 31,8^\circ$ **Contoh perhitungan indeks kompresibilitas:**  Formula 1:

 $V1 = 100$  ml

 $V2 = 83$  ml

 $\frac{2}{1}$  × 100% = 17%  $\left(1 - \frac{V2}{V1}\right) \times 100\% =$  $\left(1-\frac{V2}{V1}\right)$  $=\left(1-\frac{V}{V}\right)$ *Indeks kompresibilitas* =  $\left(1 - \frac{V}{V}\right)$ 

#### **Contoh perhitungan akurasi & presisi:**

Absorbansi =  $0,724 \rightarrow y = 6,6523.10^{-3} + 1,7867.10^{-3}$  x.

 $C\text{samplel} = 401,49$  ppm

Cteoritis = 400,9 ppm

% perolehan kembali =  $\frac{Csamplel}{Cteoritis} \times 100\%$ 

$$
=\frac{401,49}{400,9}\times100\%
$$

 $= 100,15%$ 

 $\%$ KV =  $\frac{92}{100} \times 100\%$ *X Untuk menghitung*  $\%KV = \frac{SD}{\sqrt{SD}}$ 

 $= 0,47 \%$ 

**Contoh perhitungan AUC pada disolusi:** 

$$
\text{Rumus} = \frac{(Wt_n + Wt_{n-1})}{2} \times (t_n - t_{n-1})
$$

Formula 1

 $Wt_n = 370,92$  $Wt_{n-1} = 359,83$  $t_n$  = 60 menit  $t_{n-1}$  = 30 menit  $\frac{AUC}{2} = \frac{(370,92 + 359,83)}{2} \times (60 - 30)$  $=\frac{(370.92 + 359.83)}{2} \times (60 = 10961,25$ 

**Contoh perhitungan %DE360:**

Luas  $= 360 \times \text{rata-rata pene tapan kadar Xdosis}$ 

 $= 360 \times 99,95\% \times 400$ 

 $= 143928$ 

 $%DE_{360}$  = ( $\Sigma AUC / luas$ ) ×100%

$$
= (124966,05 / 143928) \times 100\%
$$

$$
= 86,83\%
$$

### **Contoh perhitungan %obat terlarut:**

Formula 1

$$
PK = 99,95\%
$$

% obat terlarut
$$
\frac{Wt}{PK} \times dosis
$$

$$
= \frac{359,83}{99,95} \times 100\%
$$

$$
= 90,00\%
$$

**Contoh perhitungan konversi dari bentuk level menjadi bentuk sesungguhnya:**

Misal : level PVP K-30 = -0,91; level rendah =  $3\%$ ; level tinggi =  $5\%$ 

$$
X = \frac{X' - \text{rata} - \text{rata 2 level}}{1/2 \times \text{perbedaan level}}
$$

$$
= 0.91 = \frac{X' - \left(\frac{3+5}{2}\right)}{1/2 \times (5-3)}
$$

$$
X' = 3.09
$$

#### **LAMPIRAN F**

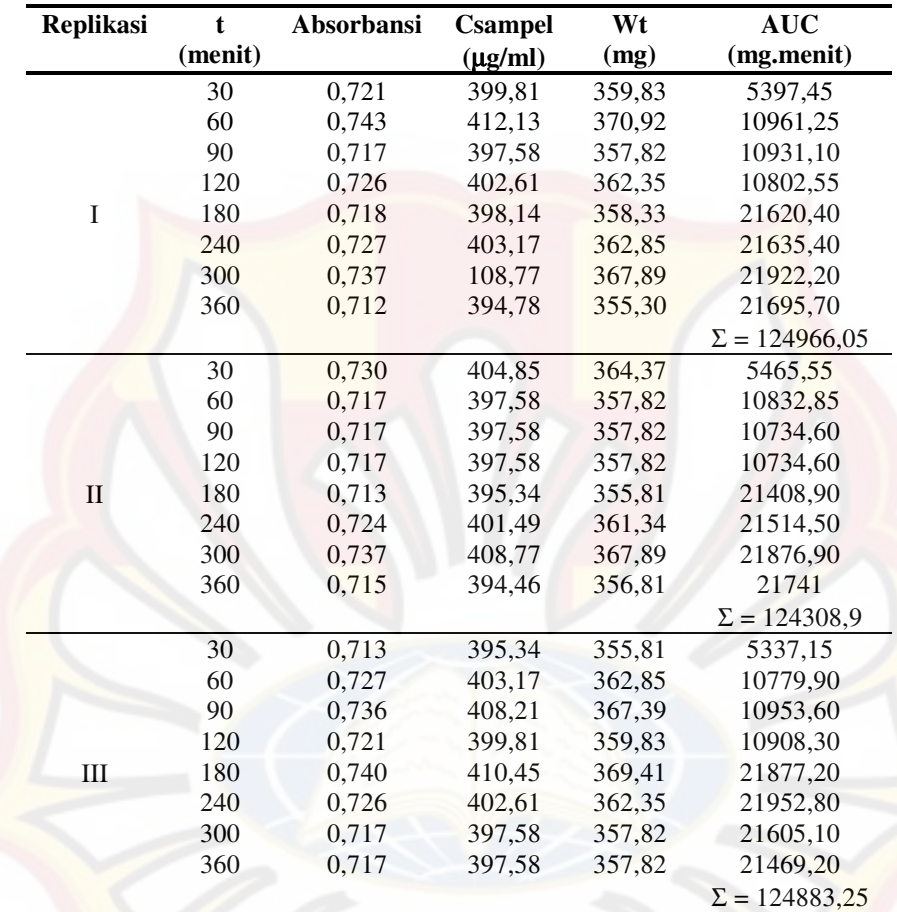

#### **HASIL UJI DISOLUSI TABLET LEPAS LAMBAT IBUPROFEN FORMULA 1**

Keterangan :  $Wt =$  obat terlarut

AUC = *Area Under Curve*

#### **LAMPIRAN G**

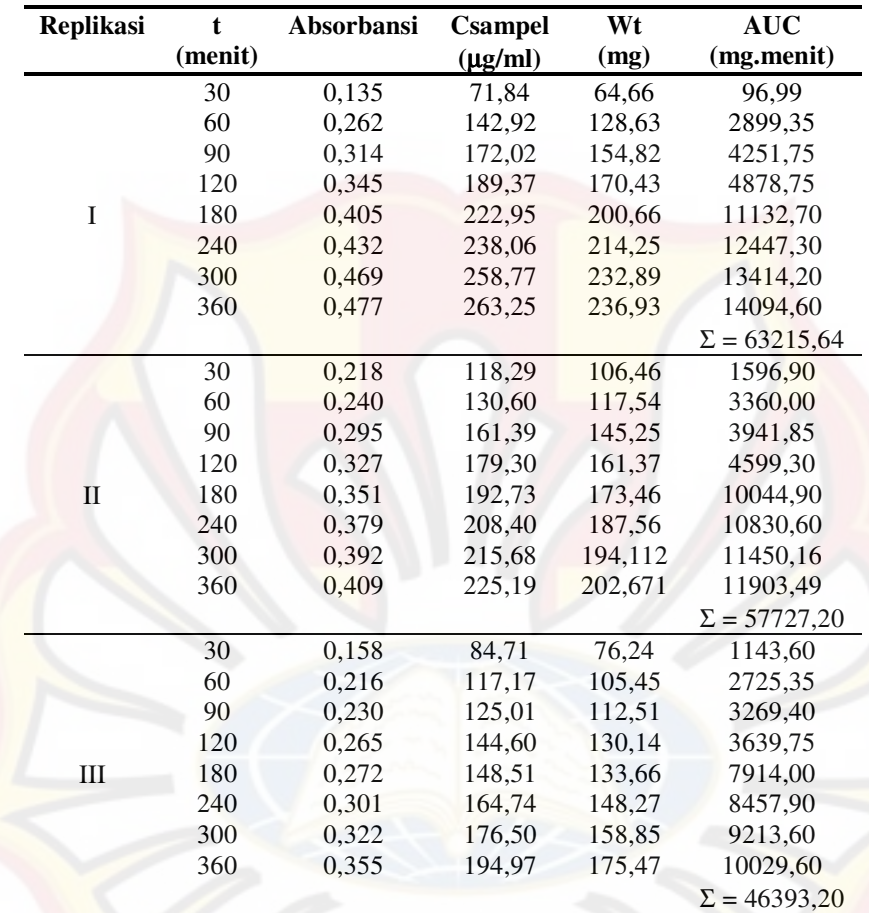

#### **HASIL UJI DISOLUSI TABLET LEPAS LAMBAT IBUPROFEN FORMULA 2**

#### **LAMPIRAN H**

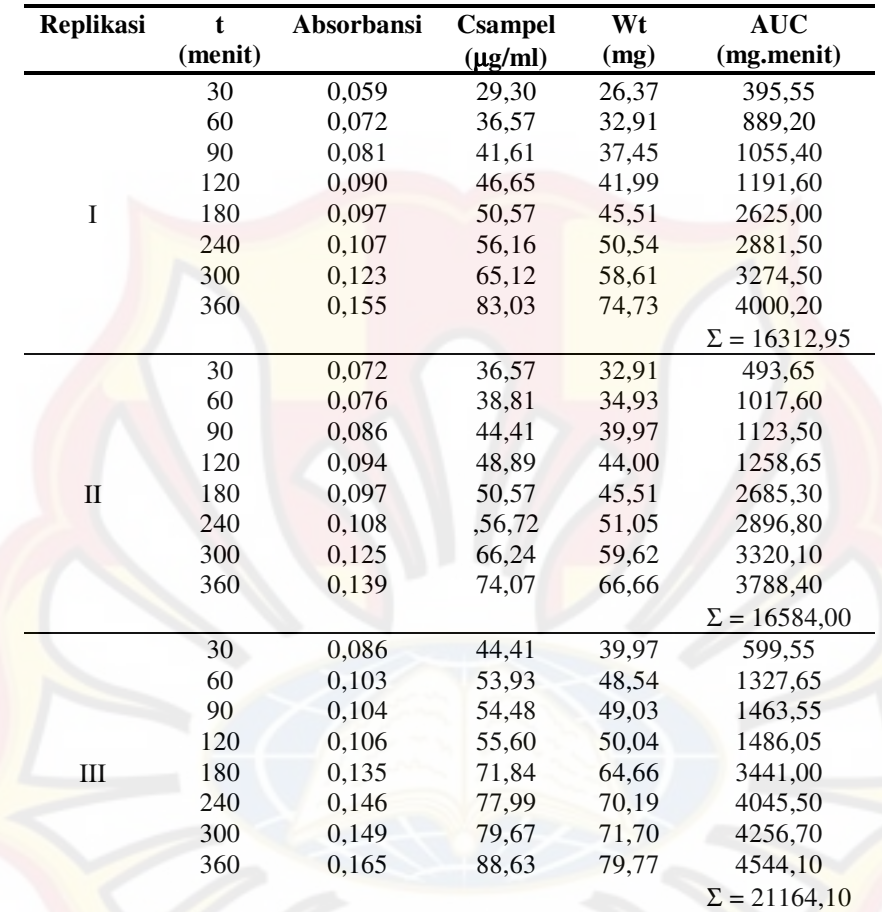

#### **HASIL UJI DISOLUSI TABLET LEPAS LAMBAT IBUPROFEN FORMULA 3**

#### **LAMPIRAN I**

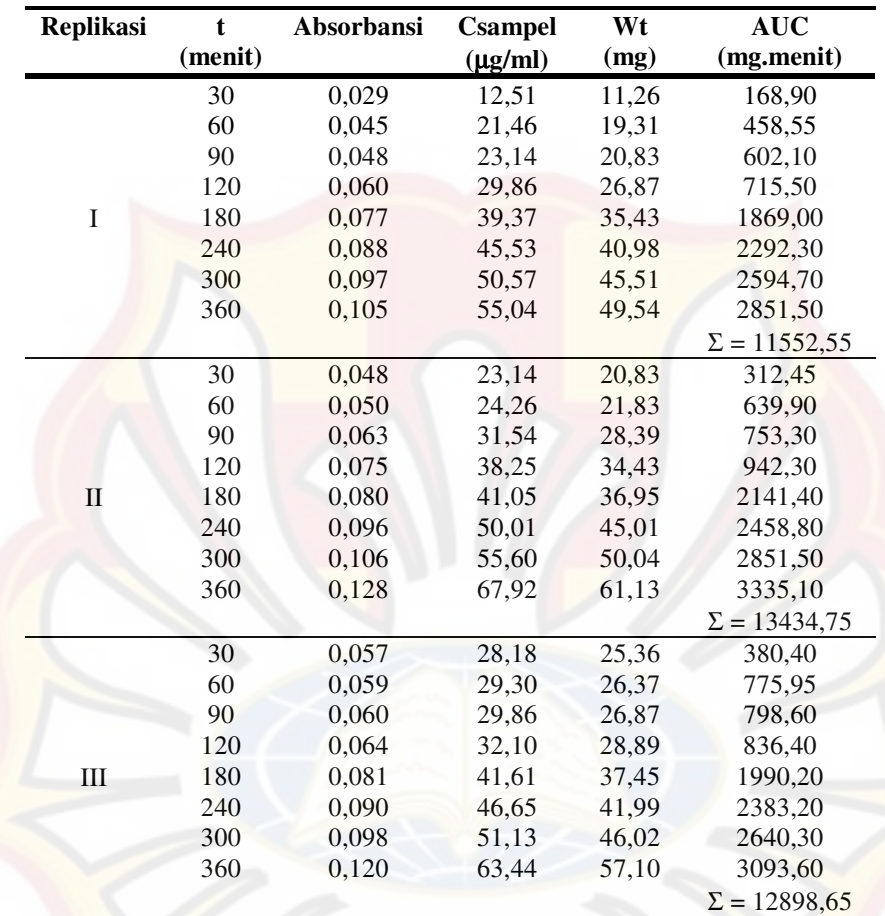

#### **HASIL UJI DISOLUSI TABLET LEPAS LAMBAT IBUPROFEN FORMULA 4**

# **LAMPIRAN J UJI F KURVA BAKU**

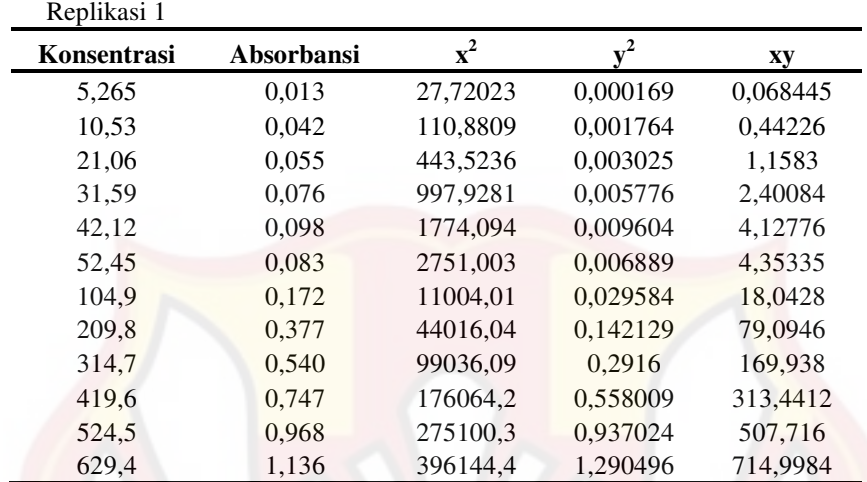

# Replikasi 2

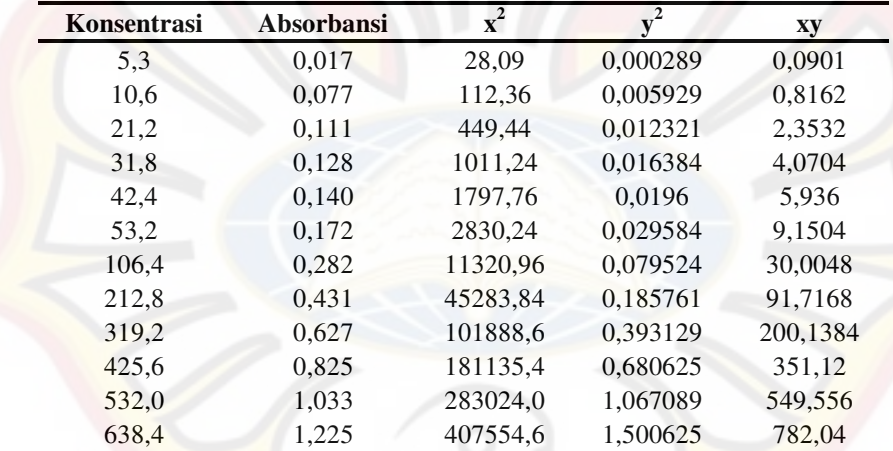

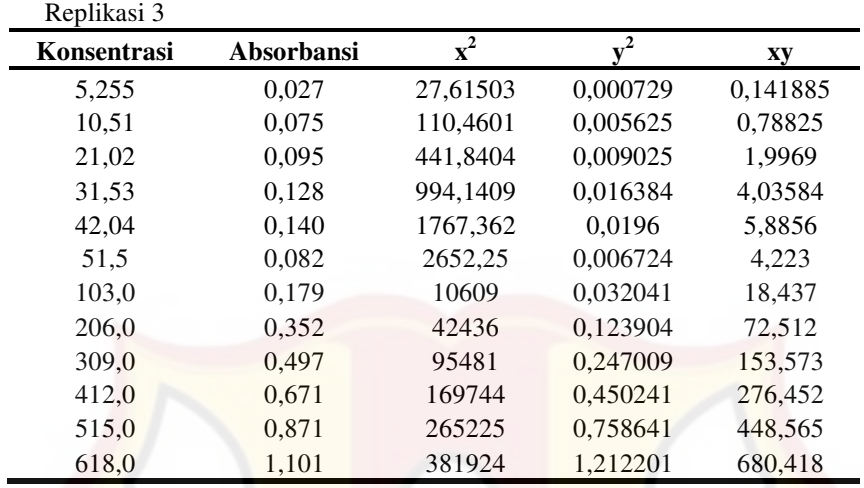

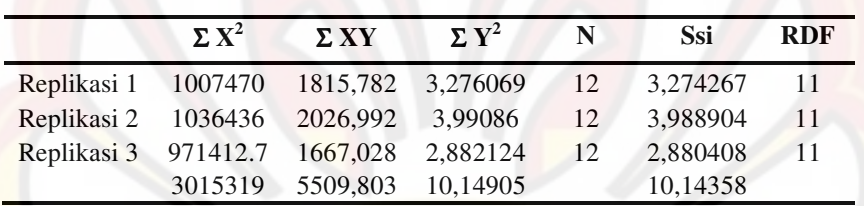

 $SSC = 10.14723$ 

F =  $0.005932 <$  F tabel  $_{0.05(2,35)} = 3,27$ 

Karena F hitung < F tabel maka tidak ada perbedaan bermakna antar persamaan regresi

#### **LAMPIRAN K**

# **HASIL UJI STATISTIK KEKERASAN TABLET LEPAS LAMBAT IBUPROFEN**

Anova: Single Factor

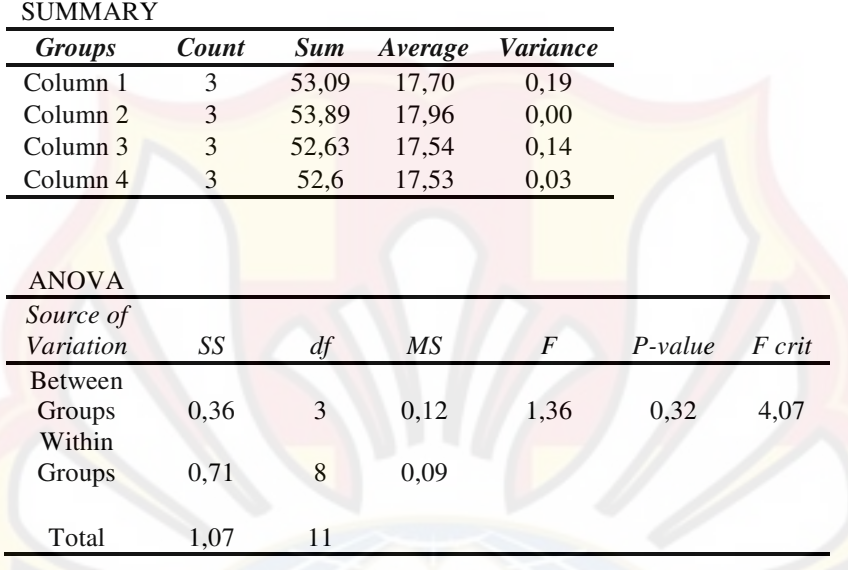

Karena F hitung = 1,36 < F tabel  $_{0.05(3,11)}$  = 3,59; maka H<sub>0</sub> diterima dan tidak ada perbedaan bermakna antar formula

#### **LAMPIRAN L**

## **HASIL UJI STATISTIK KERAPUHAN TABLET LEPAS LAMBAT IBUPROFEN**

Anova: Single Factor

#### SUMMARY

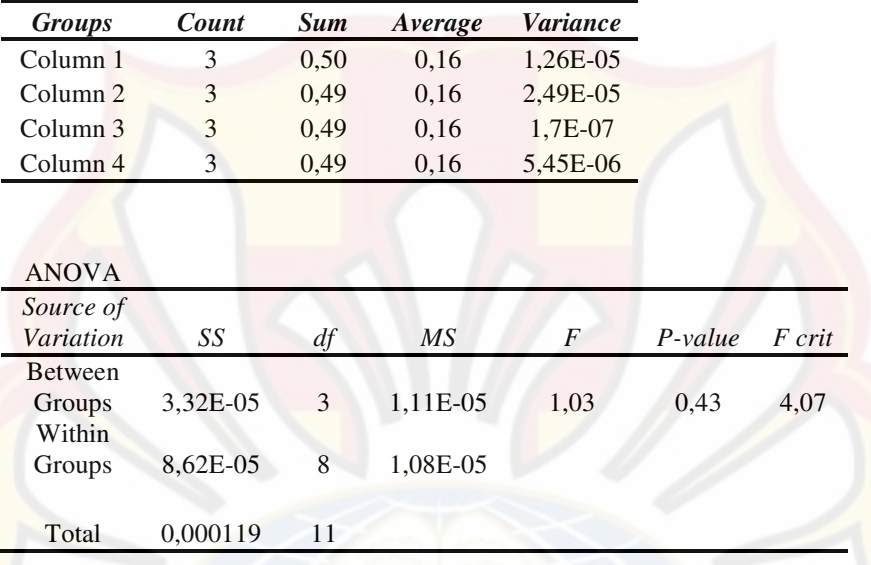

Karena F hitung =  $1,03 <$  F tabel  $_{0,05(3,11)} = 3,59$ ; maka H<sub>0</sub> diterima dan tidak

ada perbedaan bermakna antar formula

#### **LAMPIRAN M**

## **HASIL UJI STATISTIK PENETAPAN KADAR TABLET LEPAS LAMBAT IBUPROFEN**

Anova: Single Factor

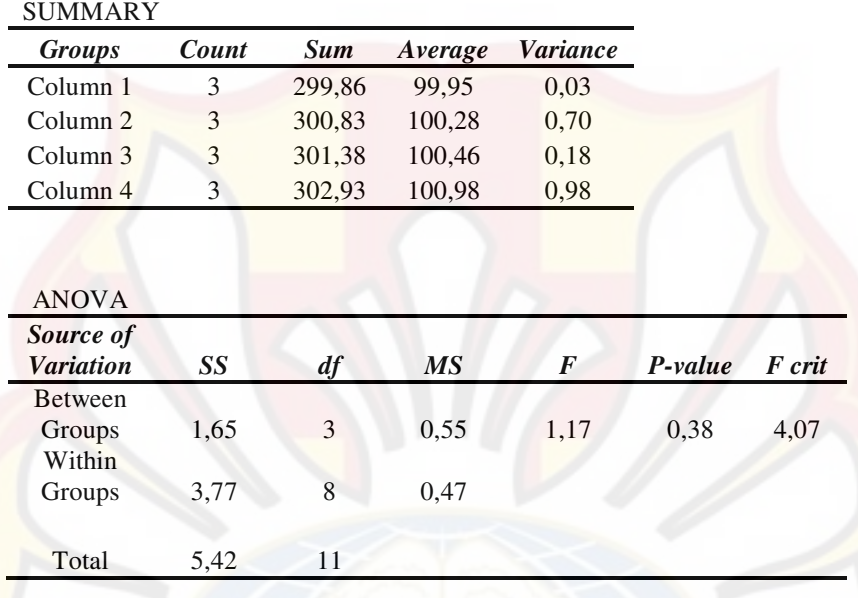

Karena F hitung =  $1,17 <$  F tabel  $_{0,05(3,11)} = 3,59$ ; maka H<sub>0</sub> diterima dan tidak

ada perbedaan bermakna antar formula

# **LAMPIRAN N HASIL UJI STATISTIK %DE<sup>360</sup>**

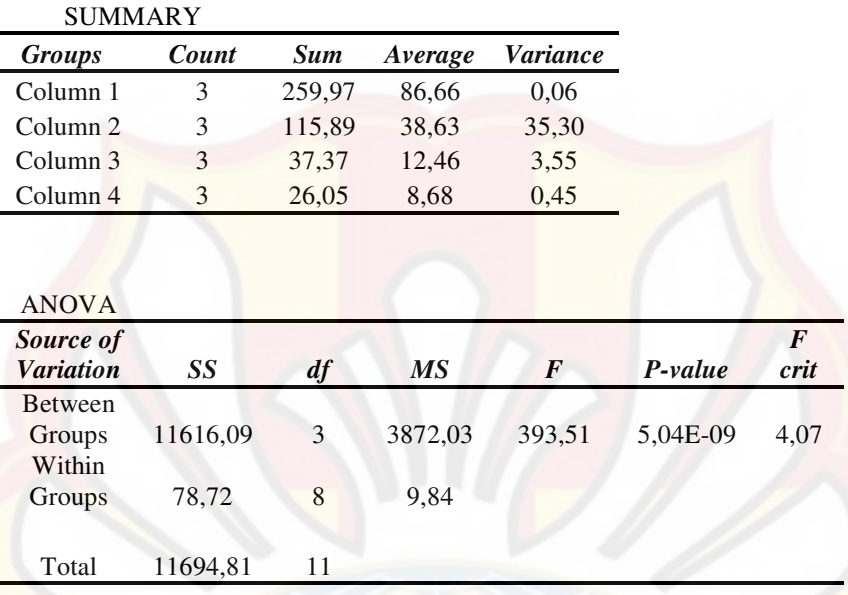

Anova: Single Factor

Karena F hitung = 393,51 > F tabel  $_{0.05(3,11)}$  = 3,59; maka H<sub>0</sub> ditolak dan ada perbedaan bermakna antar formula

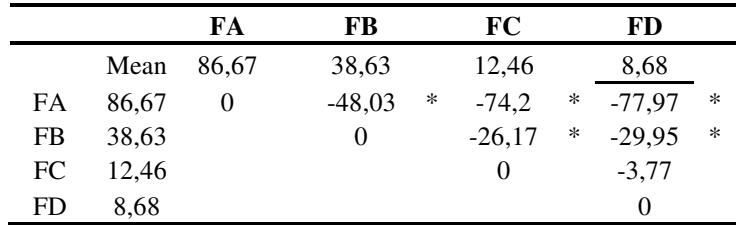

Keterangan:

Nilai HSD = 6.336436

\* = Perbedaannya signifikan, karena selisihnya > nilai HSD

#### **LAMPIRAN O**

### **SERTIFIKAT ANALISIS IBUPROFEN**

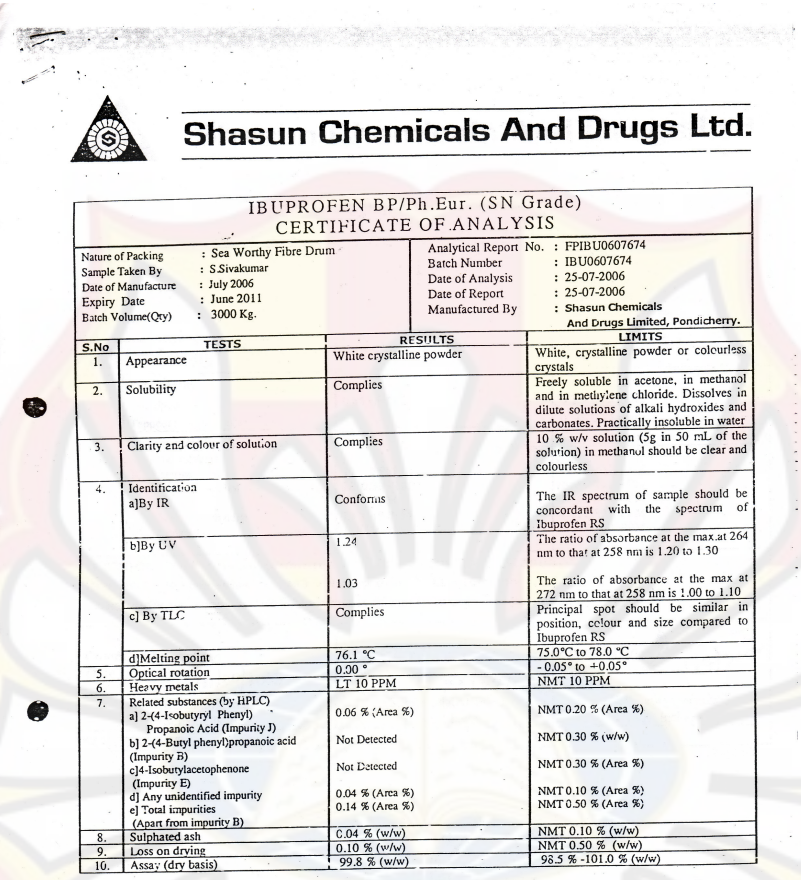

Page 1/2

Shasun Road, Penyakalapet, Pondicheny - 605 014. India<br>
Ph: 91-413-2655202, 2655156, 2655157, 2655441, 2655442<br>
2655827, 26553828, 26558380, 2655830<br>
Fax: 091 - 413 - 2655827, 2655828, 2655830<br>
shapdy@shasun.com<br>
shapdy@sh

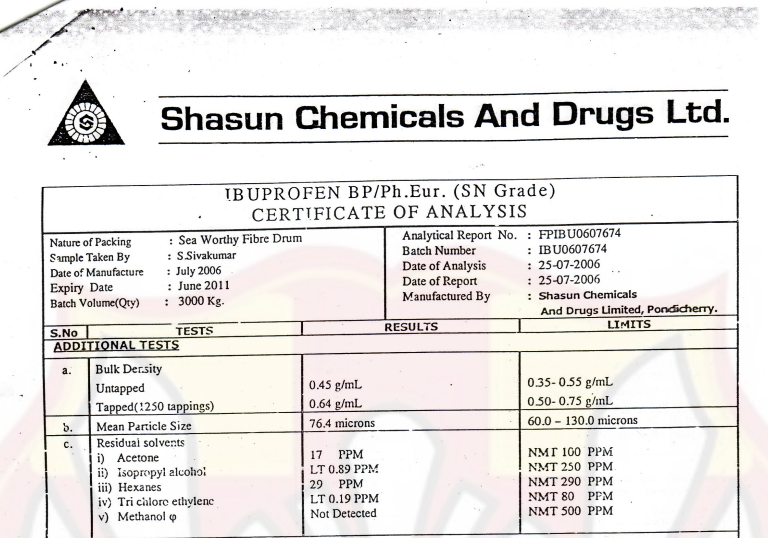

 $(v)$  Methanol  $\varphi$ THE MINITED MATERIAL COMPLIES AS PET BP/Ph.Eur. Standard.<br>
Note:NMT = Not more than NLT = Not less than LT = Less than Q NOTUSED IN THE PROCESS, TEST INCLUDED FOR CONFUNIC WITH CERTIFICATE OF SUITABILITY.

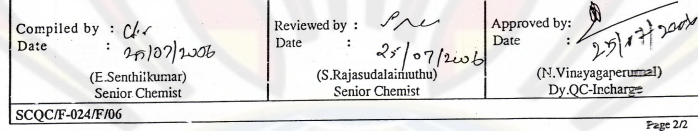

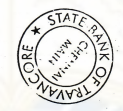

Shasun Road, Penyakalapet, Pondichemy - 605 014. India<br>
Ph: 91-413-2655202, 2655156, 2655157, 2655441, 2655442<br>
2655827, 2655828, 2655829, 2655830<br>
Fax: 091 - 413 - 2655154, e-mail: shapondy@md4.vsnl.net.in<br>
shapondy@shasu

# **LAMPIRAN P TABEL UJI R**

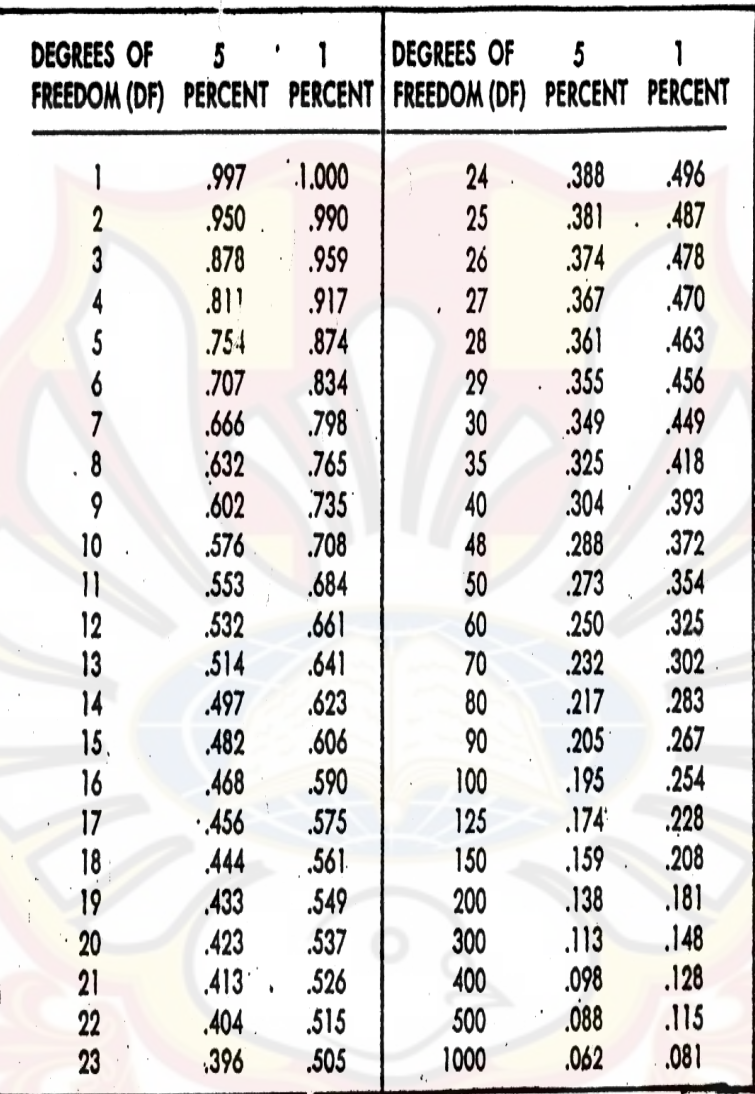

# **LAMPIRAN Q**

**TABEL UJI HSD** 

| k<br>d.k.       | 2    | s           | 4    | 5    | 6    | 7    | 8    | 9    | 10   | 11    |
|-----------------|------|-------------|------|------|------|------|------|------|------|-------|
| 5               | 3.64 | 4.60        | 5.22 | 5.67 | 6.03 | 6.33 | 6.58 | 6.80 | 6.99 | 7.17  |
| 6               | 3.46 | 4.34        | 4.90 | 5.30 | 5.63 | 5.90 | 6.12 | 6.32 | 6.49 | 6.65  |
| 7               | 3.34 | 4.16        | 4.68 | 5.06 | 5.36 | 5.61 | 5.82 | 6.00 | 6.16 | 6.30  |
| 8               | 3.26 | 4.01        | 4.53 | 4.89 | 5.17 | 5.40 | 5.60 | 5.77 | 5.92 | 6.05  |
| 9               | 3.20 | <b>3.95</b> | 4.41 | 4.76 | 5.02 | 5.24 | 5.43 | 5.59 | 5.74 | 5.87  |
| 10              | 3.15 | 3.88        | 4.33 | 4.65 | 4.91 | 5.12 | 5.30 | 5.46 | 5.60 | 5.72  |
| 11.             | 3.11 | 3.82        | 4.26 | 4.57 | 4.82 | 5.03 | 5.20 | 5.35 | 5.49 | 5.61  |
| 12              | 3.08 | $3.77 -$    | 4.20 | 4.51 | 4.75 | 4.95 | 5.12 | 5.27 | 5.39 | 5.51  |
| 13              | 3.06 | 3.73        | 4.15 | 4.45 | 4.69 | 4.88 | 5.05 | 5.19 | 5.32 | .5.43 |
| 14              | 3.03 | 3.70        | 4.11 | 4.41 | 4.64 | 4.83 | 4.99 | 5.13 | 5.25 | 5.36  |
| 15              | 3.01 | 3.67        | 4.08 | 4.37 | 4.59 | 4.78 | 4.94 | 5.08 | 5.20 | 5.31  |
| 16              | 3.00 | 3.65        | 4.05 | 4.33 | 4.56 | 4.74 | 4.90 | 5.03 | 5.15 | 5.26  |
| $\overline{17}$ | 2.98 | 3.63        | 4.02 | 4.30 | 4.52 | 4.71 | 4.86 | 499  | 5.11 | 5.21  |
| 18              | 2.97 | 3.61        | 4.00 | 4.28 | 4.49 | 4.67 | 4.82 | 4.96 | 5.07 | 5.17  |
| 19              | 2.96 | 3.59        | 3.98 | 4.25 | 4.47 | 4.65 | 4.79 | 4.92 | 5.04 | 5.14  |
| 20              | 2.95 | 3.58        | 3.96 | 4.23 | 4.45 | 4.62 | 4.77 | 4.90 | 5.01 | 5.11  |
| 24              | 2.92 | 3.53        | 3.90 | 4.17 | 4.37 | 4.54 | 4.68 | 4.81 | 4.92 | .01   |
| 30              | 2.89 | 3,49        | 3.85 | 4.10 | 4.30 | 4.46 | 4.60 | 4.72 | 4.82 | 4.92  |
| 40              | 2.86 | 3.44        | 3.79 | 4.04 | 4.23 | 4.39 | 4.52 | 4.63 | 4.73 | 4.82  |
| 60              | 2.83 | 3.40        | 3.74 | 3.98 | 4.16 | 4.31 | 4.44 | 4.55 | 4.65 | 4.73  |
| 120             | 2.80 | 3.36        | 3.68 | 3.92 | 4.10 | 4.24 | 4.36 | 4.47 | 4.56 | 4.64  |
| ø               | 2.77 | 3.31        | 3.63 | 3.86 | 4.03 | 4.17 | 4.29 | 4.39 | 4.47 | 4.55  |
|                 |      |             |      |      |      |      |      |      |      |       |

Catatan kaki: Dari Annals of mathematical statistics. Diulang cetak seizin penerbit, The Institute of Mathematical Statistics.

Sumber: Schefler (1987).

#### **LAMPIRAN R**

#### **TABEL UJI F**

#### TABEL DISTRIBUSI F UNTUK 5% DAN 1%

Baris atas untuk taraf signifikan 5%

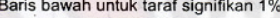

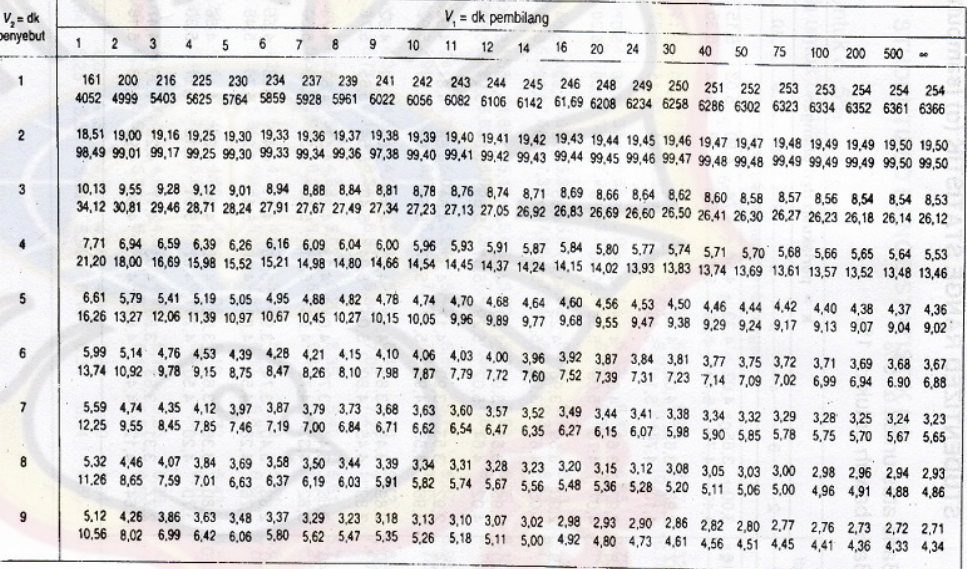

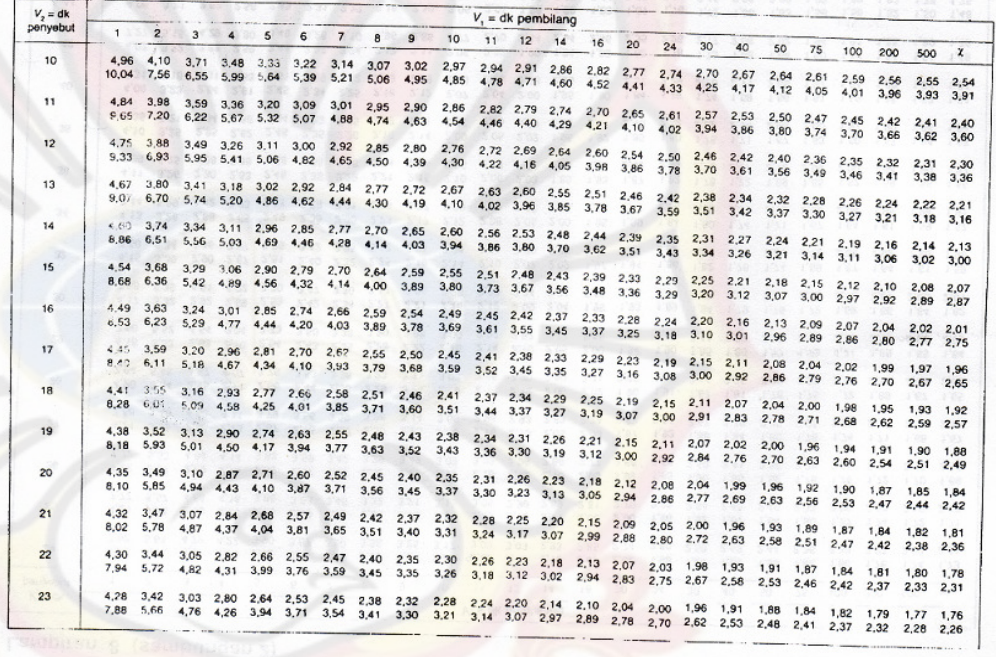

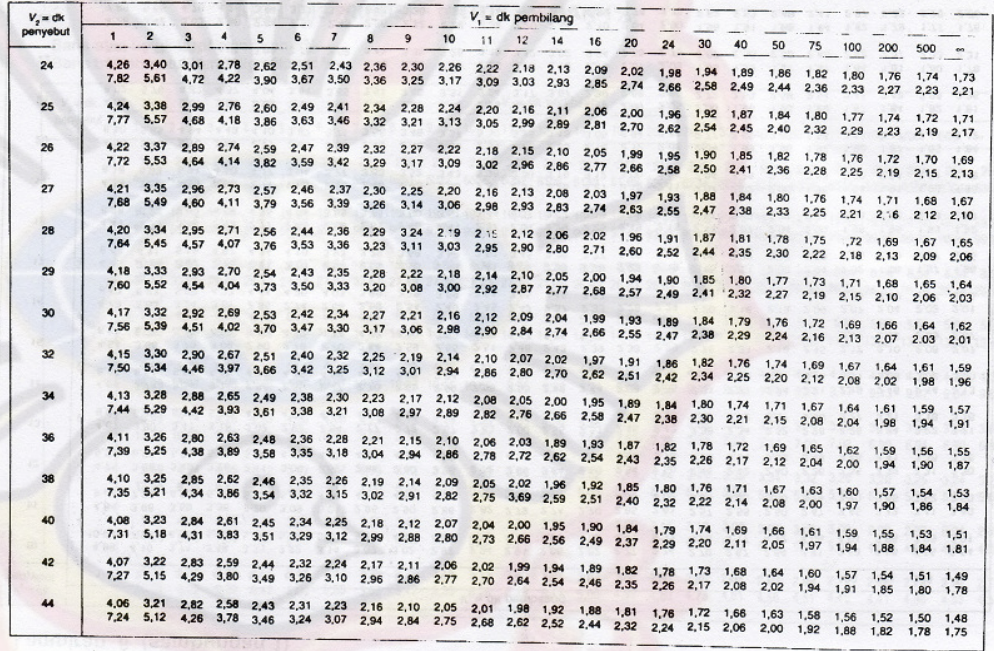

#### **LAMPIRAN S**

#### **ANOVA PERSEN OBAT LARUT 3 JAM**

Use your mouse to right click on individual cells for definitions. Response 1 Persen obat larut 3 jam ANOVA for selected factorial model Analysis of variance table [Partial sum of squares - Type III] Sum of Mean F p-value Source Squares df Square Value Prob > F Model 12661.08 3 4220.359 207.3621 < 0.0001 significant A-AKont. Matriks 9161.555 1 9161.555 450.1416 < 0.0001 B-Konst. PVP 2025.661 1 2025.661 99.52831 < 0.0001 AB 1473.862 1 1473.862 72.41635 < 0.0001 Pure Error 162.8209 8 20.35261 **Cor Total 12823.9** 11

> The Model F-value of 207.36 implies the model is significant. There is only a 0.01% chance that a "Model F-Value" this large could occur due to noise.

Values of "Prob > F" less than 0.0500 indicate model terms are significant. In this case A, B, AB are significant model terms. Values greater than 0.1000 indicate the model terms are not significant. If there are many insignificant model terms (not counting those required to support hierarchy), model reduction may improve your model.

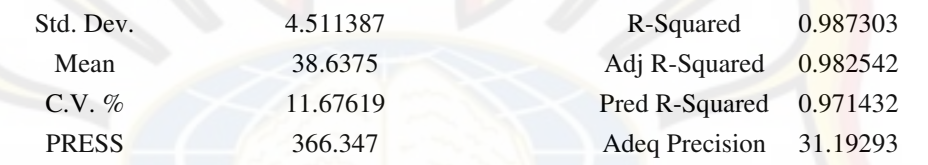

The "Pred R-Squared" of 0.9714 is in reasonable agreement with the "Adj R-Squared" of 0.9825.

"Adeq Precision" measures the signal to noise ratio. A ratio greater than 4 is desirable. Your ratio of 31.193 indicates an adequate signal. This model can be used to navigate the design space.

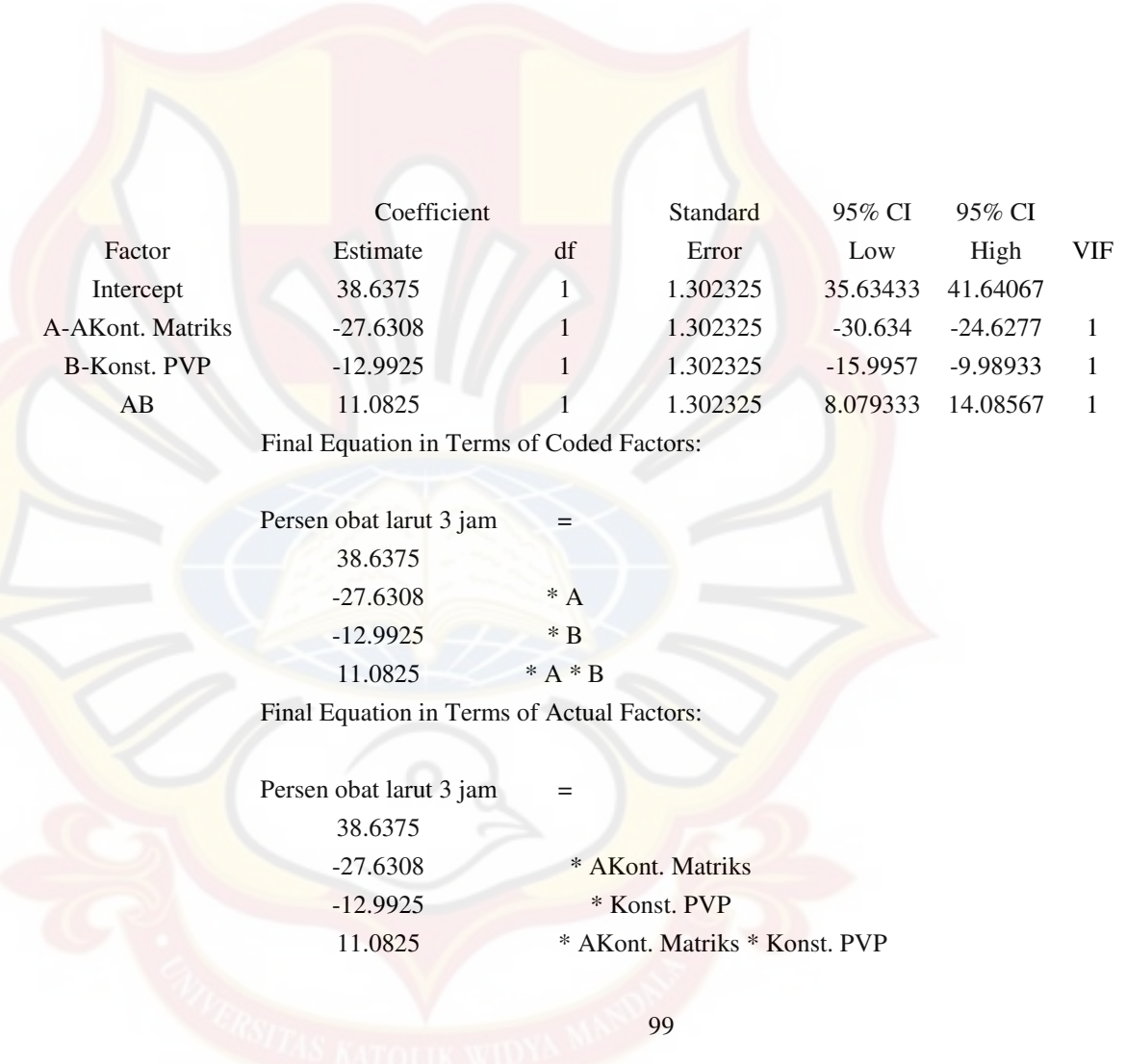

The Diagnostics Case Statistics Report has been moved to the Diagnostics Node. In the Diagnostics Node, Select Case Statistics from the View Menu.

Proceed to Diagnostic Plots (the next icon in progression). Be sure to look at the: 1) Normal probability plot of the studentized residuals to check for normality of residuals. 2) Studentized residuals versus predicted values to check for constant error. 3) Externally Studentized Residuals to look for outliers, i.e., influential values. 4) Box-Cox plot for power transformations.

If all the model statistics and diagnostic plots are OK, finish up with the Model Graphs icon.

# **LAMPIRAN T ANOVA PERSEN OBAT LARUT 6 JAM**

Use your mouse to right click on individual cells for definitions.

Response 2 Persen obat larut 6 jam

ANOVA for selected factorial model

Analysis of variance table [Partial sum of squares - Type III]

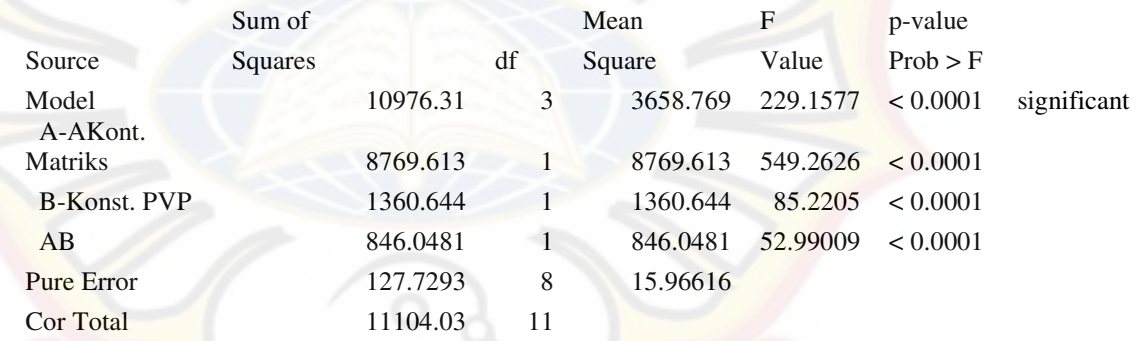

The Model F-value of 229.16 implies the model is significant. There is only a 0.01% chance that a "Model F-Value" this large could occur due to noise.

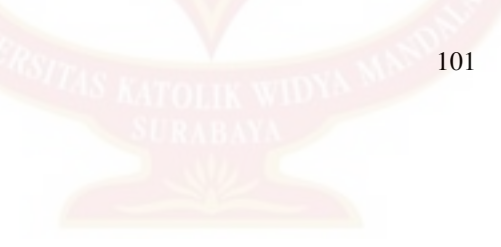

Values of "Prob  $>$  F" less than 0.0500 indicate model terms are significant. In this case A, B, AB are significant model terms. Values greater than 0.1000 indicate the model terms are not significant. If there are many insignificant model terms (not counting those required to support hierarchy), model reduction may improve your model.

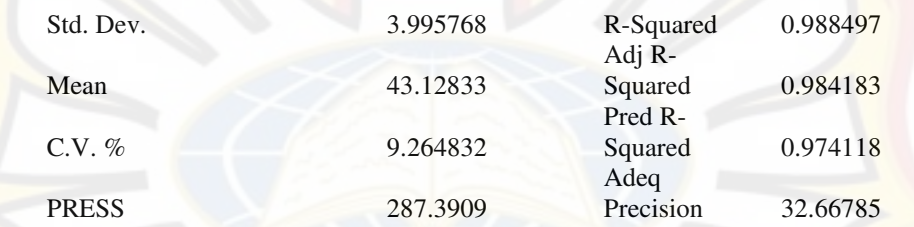

The "Pred R-Squared" of 0.9741 is in reasonable agreement with the "Adj R-Squared" of 0.9842.

"Adeq Precision" measures the signal to noise ratio. A ratio greater than 4 is desirable. Your ratio of 32.668 indicates an adequate signal. This model can be used to navigate the design space.

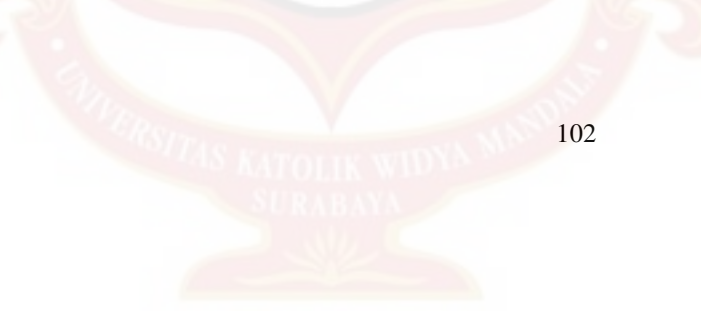

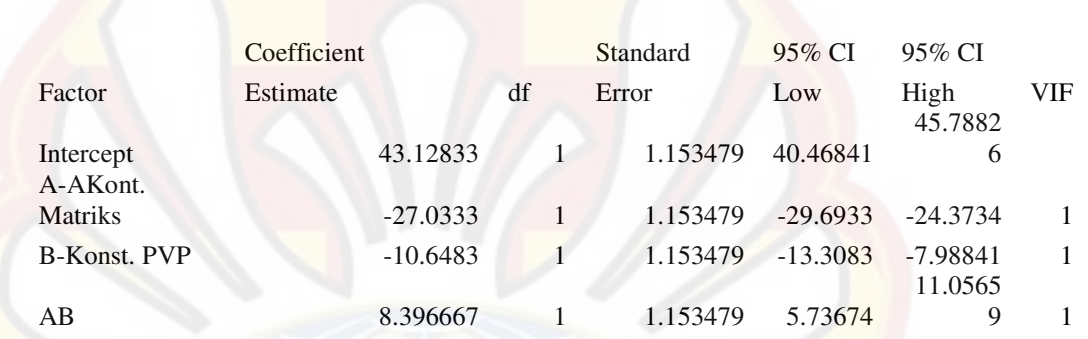

Final Equation in Terms of Coded Factors:

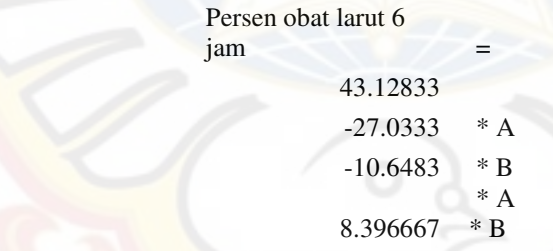

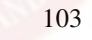

#### Final Equation in Terms of Actual Factors:

jam

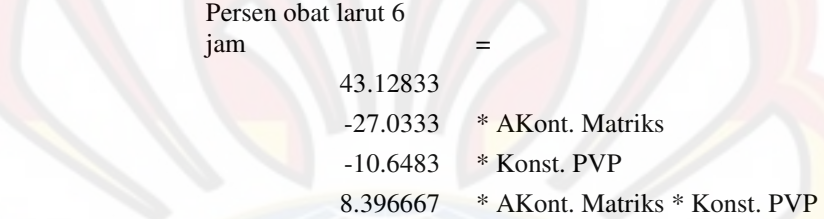

 The Diagnostics Case Statistics Report has been moved to the Diagnostics Node. In the Diagnostics Node, Select Case Statistics from the View Menu.

Proceed to Diagnostic Plots (the next icon in progression). Be sure to look at the:

1) Normal probability plot of the studentized residuals to check for normality of residuals.

- 2) Studentized residuals versus predicted values to check for constant error.
- 3) Externally Studentized Residuals to look for outliers, i.e., influential values.
- 4) Box-Cox plot for power transformations.

If all the model statistics and diagnostic plots are OK, finish up with the Model Graphs icon.

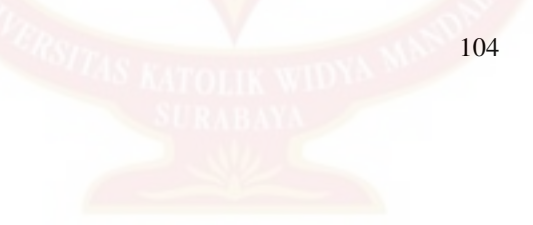